## <sup>5</sup> software<sup>46</sup>

# ARIS RISK & COMPLIANCE MANAGER データのエクスポートに対する 意味論の検証

2021 年 10 月 バージョン 10.0 - SERVICE RELEASE 16

This document applies to ARIS Risk & Compliance Manager Version 10.0 and to all subsequent releases.

Specifications contained herein are subject to change and these changes will be reported in subsequent release notes or new editions.

Copyright © 2010 - 2021 Software AG, Darmstadt, Germany and/or Software AG USA Inc., Reston, VA, USA, and/or its subsidiaries and/or its affiliates and/or their licensors.

The name Software AG and all Software AG product names are either trademarks or registered trademarks of Software AG and/or Software AG USA Inc. and/or its subsidiaries and/or its affiliates and/or their licensors. Other company and product names mentioned herein may be trademarks of their respective owners.

Detailed information on trademarks and patents owned by Software AG and/or its subsidiaries is located at https://softwareag.com/licenses.

Use of this software is subject to adherence to Software AG's licensing conditions and terms. These terms are part of the product documentation, located at

https://softwareag.com/licenses and/or in the root installation directory of the licensed product(s).

This software may include portions of third-party products. For third-party copyright notices, license terms, additional rights or restrictions, please refer to "License Texts, Copyright Notices and Disclaimers of Third Party Products". For certain specific third-party license restrictions, please refer to section E of the Legal Notices available under "License Terms and Conditions for Use of Software AG Products / Copyright and Trademark Notices of Software AG Products". These documents are part of the product documentation, located at https://softwareag.com/licenses and/or in the root installation directory of the licensed product(s).

目次

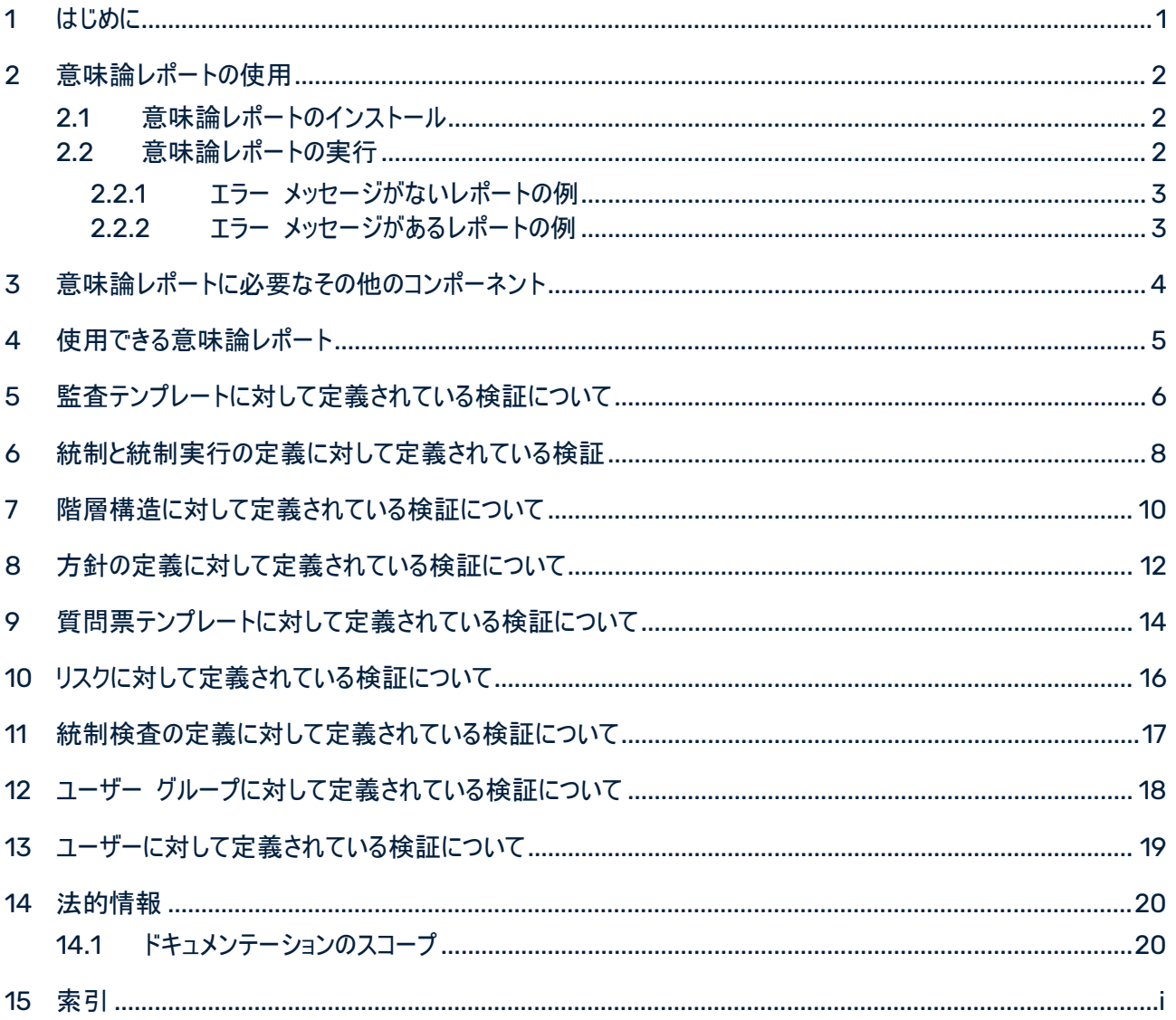

### <span id="page-3-0"></span>1 はじめに

ARIS でモデル化する際には、一定の規則に従う必要があります。これらの規則に従っていない場合は、ARIS か ら ARIS Risk & Compliance Manager へのデータの同期はキャンセルされます。 ガイドラインを確実に満たす ために、データを確認する [ARIS Risk & Compliance Manager モデル作成の規則の確認] レポートをデータ を転送する前に実行できます。このマスター レポートを実行すると、下位の意味論レポート 『[5](#page-7-0)ページ 』が自動的 に実行されます。

作成されたログを使用して、モデリング エラーを修正できます。これにより、ARIS Risk & Compliance Manager への同期が正常に行われます。 概念設計とモデリングから同期の取扱いまで、詳細な説明は 『ARCM - モデル 作成の規則』マニュアルを参照してください。

意味論検証レポートに関する以下の説明は、ARCM-Semantics\_Properties.js 設定ファイル、およびレポー トの標準定義に基づいています。

### <span id="page-4-0"></span>2 意味論レポートの使用

### <span id="page-4-1"></span>2.1 意味論レポートのインストール

デフォルトでは、ARIS Risk & Compliance Manager 意味論レポートはレポート カテゴリ ARIS Risk & Compliance Manager で使用できます。マスター レポート [ARIS Risk & Compliance Manager モデル作 成の規則の確認] は、個々の意味論レポートを実行します。レポート ウィザードはマスター レポートのみを実行で きます。

### <span id="page-4-2"></span>2.2 意味論レポートの実行

ガイドラインを確実に満たすために、データを確認する [ARIS Risk & Compliance Manager モデル作成の規 則の確認] レポートをデータを転送する前に実行できます。このマスター レポートを実行すると、下位の意味論レ ポート 『[5](#page-7-0)ページ 』が自動的に実行されます。

#### 必要条件

- データベース アイテムを保存するグループへの読取権限が必要です。
- アイテムが保存されていること。
- このスクリプトにアクセスできること。スクリプトへのアクセスは特定のユーザー グループに制限できます。

#### 手順

- 1. ARIS Architect を起動します。
- 2. [ARIS] から [エクスプローラー] をクリックします。[エクスプローラー] タブが開きます。
- 3. [ナビゲーション] バーがまだアクティブ化されていない場合は、バー パネルで ※ [ナビゲーション] をクリックし ます。
- 4. 関連するグループまたはデータベースを右クリックします。
- 5. [評価] から [レポートの開始] をクリックします。 レポート ウィザードが開きます。
- 6. [ARIS Risk & Compliance Manager] カテゴリの [ARIS Risk & Compliance Manager モデル作成 の規則の準拠確認] レポートを選択します。
- 7. [次へ] をクリックします。
- 8. 出力設定を選択します。
- 9. [完了] をクリックします。

使用可能なすべてのレポートが開始されます。結果レポートは、テキスト ファイルとして出力される個々のレポート すべての結果に基づいて作成された累積レポートです。

### <span id="page-5-0"></span>2.2.1 エラー メッセージがないレポートの例

\*\*\*\*\*\*\*\*\*\*\*\*\*\*\*\*\*\*\*\*\*\*\*\*\*\*\*\*\*\*\*\*\*\*\*\*\*\*\*\*\*\*\*\*\*\*\*\*\*\*\*\*\*\*\*\*\*\*\*\*\* 統制検査の定義の意味論の検証に関するエラー レポート

\*\*\*\*\*\*\*\*\*\*\*\*\*\*\*\*\*\*\*\*\*\*\*\*\*\*\*\*\*\*\*\*\*\*\*\*\*\*\*\*\*\*\*\*\*\*\*\*\*\*\*\*\*\*\*\*\*\*\*\*\*

<span id="page-5-1"></span>エラーは検出されませんでした。

### 2.2.2 エラー メッセージがあるレポートの例

\*\*\*\*\*\*\*\*\*\*\*\*\*\*\*\*\*\*\*\*\*\*\*\*\*\*\*\*\*\*\*\*\*\*\*\*\*\*\*\*\*\*\*\*\*\*\*\*\*\*\*\*\*\*\*\*\*\*\*\*\*\* 階層構造に対する意味論の検証に関するエラー レポート \*\*\*\*\*\*\*\*\*\*\*\*\*\*\*\*\*\*\*\*\*\*\*\*\*\*\*\*\*\*\*\*\*\*\*\*\*\*\*\*\*\*\*\*\*\*\*\*\*\*\*\*\*\*\*\*\*\*\*\*\*\*

「規定」の階層構造が検証されました。エラーがあります。

必須属性が定義されていません。

用語 - (名称未設定) 定義されていない必須属性: AT\_NAME 定義されていない必須属性: AT AAM SIGN OFF RELEVANT

場所:

 グループ: 1.5 規定 モデル: 規定階層

複数の親ノードが見つかりました。

 用語 - (名称未設定) 場所: グループ: 1.5 規定 モデル: 規定階層 親 1: 用語 親 2: 規定

### <span id="page-6-0"></span>3 意味論レポートに必要なその他のコンポーネント

意味論の検証 『[2](#page-4-1)ページ 』ロジックは 4 つのコンポーネントから構成されています。

該当する検証を実行するためのレポート

- 階層構造の意味論検証
- リスクの意味論検証
- 統制の意味論検証
- 検査定義の意味論検証
- ユーザーの意味論検証
- ユーザー グループの意味論検証
- 質問票テンプレートの意味論検証
- 監査テンプレートの意味論検証

使用可能なレポートの基本機能を提供する JAVASCRIPT ファイル

- arcm-common.js ([共通ファイル] セクション)
- arcm-mapping.js ([共通ファイル] セクション)
- aris2arcm-mapping.xml (「共通ファイル] セクション)
- ARCM-Semantics\_BaseDataFunctions.js
- ARCM-Semantics\_BaseReportAndOutputFunctions.js

検証を設定するための JAVASCRIPT ファイル

ARCM-Semantics\_Properties.js

使用可能なレポートすべてをひとつの手順で実行するためのマスター レポート

[ARIS Risk & Compliance Manager モデル作成の規則の確認] レポートは、すべての割り当て済みのレポー トを実行し、結果をマージして出力します。

### <span id="page-7-0"></span>4 使用できる意味論レポート

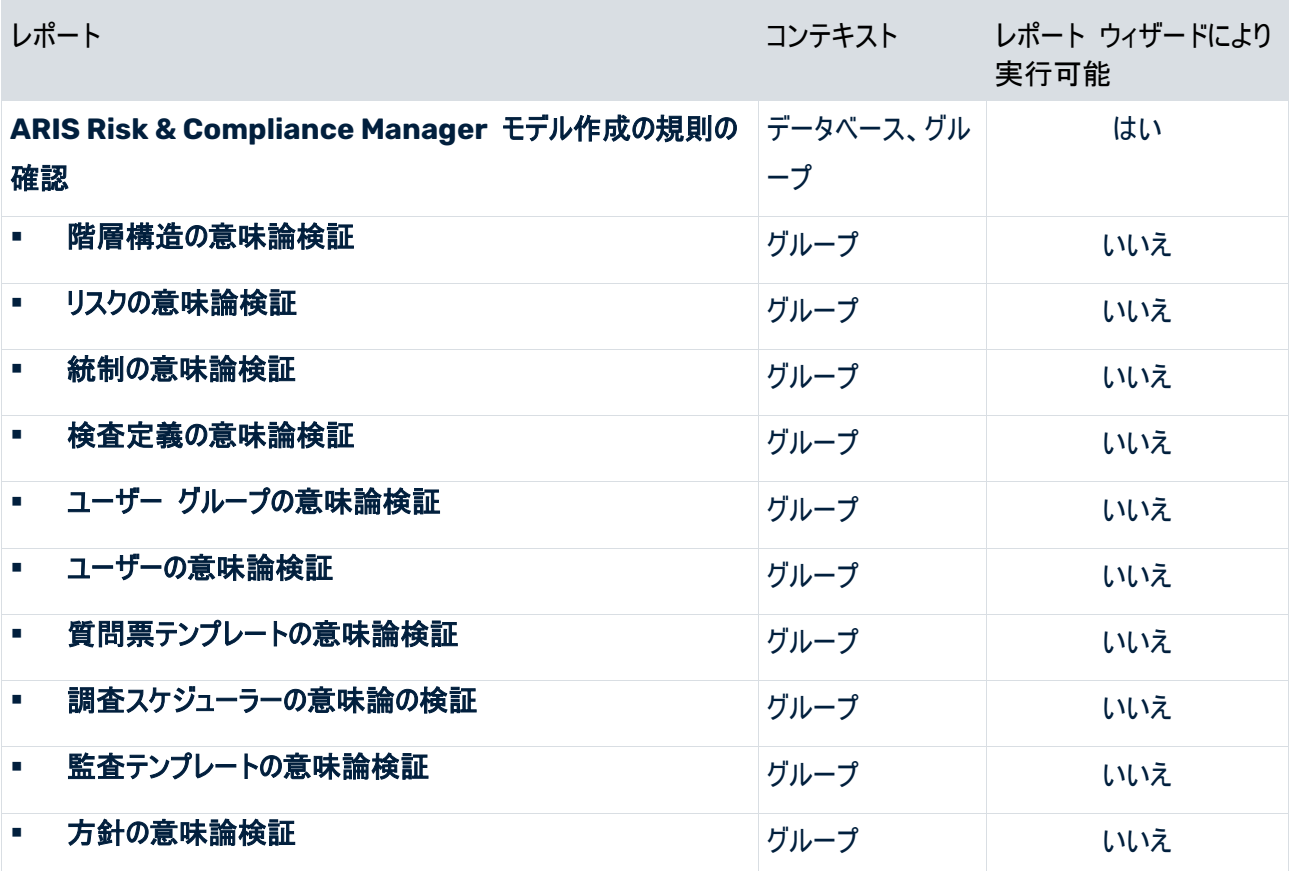

### <span id="page-8-0"></span>5 監査テンプレートに対して定義されている検証について

これは、設定ファイルおよびレポートのデフォルト定義に関する説明です。

レポート名

#### 監査テンプレートの意味論検証

#### 実行される検証

レポートでは以下のことが検証されます:

- [ARCM の同期] 属性が「真」に設定されていること。この属性がアクティブになっている統制テンプレートのみ が含められます。
- 統制が 1 つの監査所有者グループ、1 つの監査評価者グループ、最大 1 つの監査監査者グループに接 続されていること。
- 監査手順が 1 つの監査手順所有者グループに接続されていること。
- モデル内の階層タイプに対して [範囲内である] タイプの接続線が最大 1 本存在すること。
- 一意のツリー構造を提供するために、監査手順が 1 つの上位監査手順または 1 つの監査に [属する] タ イプの接続線で接続されていること。
- 監査テンプレートまたは監査手順テンプレートがモデル内に 1 つ存在すること。
- 監査の準備開始日が、監査期間前または監査期間と同じであること。
- 監査手順期間が監査期間内にあること、または監査期間の開始日および終了日と監査期間が同じである こと。監査期間の終了日は、[週末休み] 属性に設定された値を考慮に入れて、開始日と最大合計時間か ら算出されます。
- 次のオブジェクトの必須属性が設定されていること:
	- 監査テンプレート:
		- 名前
		- 開始日
		- 最大合計時間
		- 監査準備の開始日
		- 統制期間の開始日
		- 統制期間の終了日
- 監査手順テンプレート:
	- 名前
	- 開始日
	- 最大合計時間
	- 目標処理時間
- 監査テンプレートまたは監査手順テンプレートの範囲を定義する目的で、「階層タイプ] (リスク カテゴリ、アプリ ケーション システム タイプ、ファンクション (プロセス)、組織ユニット、用語) が、[範囲内である] 接続線を使 用してタスク割当図に接続されていること。
- 最大合計時間および関連する処理時間の値が 0000:00:00:00 ではないこと。
- 関連する処理時間の値が最大合計時間の値以下であること。

### <span id="page-10-0"></span>6 統制と統制実行の定義に対して定義されている検証

これは、設定ファイルおよびレポートのデフォルト定義に関する説明です。

レポート名

#### 統制と統制実行の定義の意味論検証

#### 実行される検証

#### 統制

レポートでは以下のことが検証されます:

次の必須属性が設定されているかどうか:

#### 名前

- モデル化されたビジネス コントロール図の中で、統制が一意であること。
- 統制が 1 つのビジネス コントロール図のみにオカレンスを持つこと。
- [ARCM の同期] 属性が「真」に設定されていること。この属性がアクティブになっている統制のみが含められ ます。
- 統制が、[ARCM の同期] 属性が「真」に設定されている 1 つのリスクに接続されていること (検証が [ARCM の同期] 属性が「真」に設定されているリスク図で開始された場合は当てはまらない)。
- 各統制が接続される統制担当者グループは最大 1 つであること。

#### 統制実行の定義

このレポートは、統制実行の定義が統制とリンクされているかどうかを検証します。リンクされている場合は、次を検 証します。

- 次の必須属性が設定されているかどうか:
	- 名前
	- 統制の頻度
	- 統制実行記録の期限**(**単位**:** 日**)**

[統制記録の頻度] 属性の値が [場合に応じる] の場合、この属性は必須ではありません。

開始日

[統制記録の頻度] 属性の値が [場合に応じる] の場合、この属性は必須ではありません。

- 記録期間の長さ
- 統制実行の定義が統制とリンクされていること。
- 統制実行の定義が 1 つのグループのみにリンクされていること (統制実行所有者グループが 1 つのみである こと)。
- 「場合に応じる] が値として統制記録の頻度に設定されている場合は、「イベント駆動統制記録許可] 属性 は「true」に設定されます。
- 開始日が終了日よりも前であること。
- モデル化されたビジネス コントロール図の中で、統制実行の定義が一意であること。
- 統制実行の定義に割り当てられている統制が 1 つであること。1 つの統制に複数の統制実行の定義を割り 当てることは可能ですが、1 つの統制実行の定義に複数の統制を割り当てることはできません。
- 1 つのビジネス コントロール図には統制実行の定義が 1 つしかないこと。

### <span id="page-12-0"></span>7 階層構造に対して定義されている検証について

これは、設定ファイルおよびレポートのデフォルト定義に関する説明です。

レポート名

#### 階層構造の意味論検証

#### コンテキスト

デフォルト定義に従って、この検証では、次のようなモデルを持つ階層構造が使用されます。

#### プロセス

EPC、付加価値連鎖図、ファンクション割当図

#### 組織ユニット

#### ■ 組織図

#### 規定

用語モデル

#### 特別に規制変更管理向け

レポートでは以下のことが検証されます:

- [評価関係]属性が選択されていること。この場合、次の必須属性と条件が確認されます。
	- 評価の頻度
	- 評価実行期限 **(**単位**:** 日**)**
	- 評価の開始日
	- 用語は、1 つの階層所有者グループに接続されている必要があります。

#### 検査者

検査者の階層に対してモデルを指定できません。組織ユニットに対して指定されたモデルが使用されます。

アプリケーション システム タイプ

アプリケーション システム タイプ図

#### リスク カテゴリ

■ リスク図

#### 実行される検証

レポートでは以下のことが検証されます:

- すべての階層構造に対して、次の必須属性が設定されているかどうか:
	- 名前
- 各階層要素にある親ノードは最大 1 つであること。
- 階層要素が (アプリケーション システム タイプとリスク カテゴリ階層に関係しない)1 つのサインオフ所有者グ ループのみに接続されていること。
- 検査者階層と組織階層の間に重複があります。組織ユニットは検査者階層と組織階層に同時に属すること はできません。

ARIS Risk & Compliance Manager での階層の構築に使用できるのはツリーのみです。ネットワーク構造は使 用できません。

### <span id="page-14-0"></span>8 方針の定義に対して定義されている検証について

これは、設定ファイルおよびレポートのデフォルト定義に関する説明です。

#### レポート名

#### 方針の意味論検証

(オブジェクトタイプ名は、ARIS では「方針」、ARIS Risk & Compliance Manager では「方針の定義」)

#### 実行される検証

レポートでは以下のことが検証されます:

- [ARCM の同期] 属性が「真」に設定されていること。この属性がアクティブになっている方針の定義のみが含 められます。
- 方針の定義が 1 つの方針所有者グループに接続されていること。
- 方針の定義が 1 つ以下の方針監査人グループに接続されていること。
- 方針が [確認が必要] タイプの場合は、少なくとも 1 つの方針受取人グループが接続されていること。
- 公開の開始日が公開準備期間の開始日よりも後であること。
- 公開期間の終了日が公開期間の開始日よりも後であること。
- 公開準備期間の終了日が公開準備期間の開始日よりも後であること。
- 承認期間の終了日が承認期間の開始日よりも後であること。
- 承認者の承認期間が、所有者の公開準備期間内であること。
- 次のオブジェクトの必須属性が設定されていること:
	- 方針の定義**:**
		- 名前
		- 方針タイプ
		- 公開準備期間の開始日
		- 公開準備期間の終了日
		- もっとも遅い公開日
		- 承認期間の開始日
		- 承認期間の終了日
		- 方針が [確認が必要] タイプの場合は、[確認期間]。
	- 方針評価タスク:
		- 方針に評価に関係するものとしてマークが付けられている場合、[評価頻度]
		- 方針に評価に関係するものとしてマークが付けられている場合、[イベント駆動のタスク許可]
		- 方針に評価に関係するものとしてマークが付けられている場合、[タスク処理の実行期限]

([評価頻度] 属性の値が [場合に応じる] の場合、この属性は必須ではありません。)

■ 方針に評価に関係するものとしてマークが付けられている場合、[開始日] ([評価頻度] 属性の値が [場合に応じる] の場合、この属性は必須ではありません。)

### <span id="page-16-0"></span>9 質問票テンプレートに対して定義されている検証について

これは、設定ファイルおよびレポートのデフォルト定義に関する説明です。

レポート名

#### 質問票テンプレートの意味論検証

#### 実行される検証

レポートでは以下のことが検証されます:

- [ARCM の同期] 属性が「真」に設定されていること。この属性がアクティブになっている質問票テンプレートの みが含められます。
- 次のオブジェクトの必須属性が設定されていること:
	- 質問票テンプレート:
		- 名前
	- セクション:
		- 名前
	- 質問:
		- 質問文および
		- 質問タイプ:
			- 単一選択または

複数選択または

テキストまたは

数値 **(**整数**)** または

数値 **(**浮動小数点**)** または

日付または

#### 日付範囲

質問票タイプが [単一選択] または [複数選択] である場合、オプション セットまたは少なくとも 1 つの回答オプションのいずれかが割り当てられている必要があります (必須フィールド)。

[テキスト]、[数値]、[日付]、[日付範囲] 質問タイプが選択されている場合、[評価者による評価] フィールドは必須になります。[評価者による評価] 属性が [はい] に設定されている場合は、オプ ション セットまたは回答オプションを割り当てる必要があります (必須フィールド)。

複数の回答オプションまたは 1 つのオプション セットを、1 つの質問に割り当てることができます。回 答オプションとオプション セットを同時に割り当てることはできません。別の割り当てを追加する前に、 それぞれの割り当てを削除する必要があります。

- オプション セット:
	- 名前
- 回答オプション:

回答

- 質問がセクション内で 1 回のみ発生すること。ただし、異なるセクションで質問を使用することはできます。
- オプション セットが常に少なくとも 1 つの回答オプションに割り当てられていること。
- 接続されているすべての調査スケジューラーが最低 1 つの調査回答者グループと 1 つの調査評価者グルー プに接続されていること。
- 接続されているすべての調査スケジューラーが 1 つの調査担当者グループの最大に接続されていること (この 割り当ては必須ではありません)。
- これらの調査スケジューラーの必須属性が設定されていること:
	- 頻度
	- 開始日

([頻度] 属性の値が [場合に応じる] の場合、この属性は必須ではありません。)

実行期限 **(**単位**:** 日**)**

([頻度] 属性の値が [場合に応じる] の場合、この属性は必須ではありません。)

### <span id="page-18-0"></span>10 リスクに対して定義されている検証について

これは、設定ファイルおよびレポートのデフォルト定義に関する説明です。

#### レポート名

#### リスクの意味論検証

#### 実行される検証

レポートでは以下のことが検証されます:

次の必須属性が設定されているかどうか:

#### 名前

- [ARCM の同期] 属性が「真」に設定されていること。この属性がアクティブになっているリスクのみが含められ ます。
- リスクが 1 つのリスク担当者グループのみに接続されていること。
- モデル化されたビジネス コントロール図の中で、これらのリスクが一意であること。
- リスクが 1 つのビジネス コントロール図のみにオカレンスを持つこと。
- [リスク マネジメント関連] 属性が選択されていること。この場合、次の必須属性と条件が確認されます。

#### 評価の頻度

実行期限 **(**単位**:** 日**)**

([評価の頻度] 属性の値が [場合に応じる] の場合、この属性は必須ではありません。)

リスク評価の開始日

([評価の頻度] 属性の値が [場合に応じる] の場合、この属性は必須ではありません。)

■ リスクが 1 つのリスク所有者グループと 1 つのリスク評価者グループに割り当てられていること。

### <span id="page-19-0"></span>11 統制検査の定義に対して定義されている検証について

これは、設定ファイルおよびレポートのデフォルト定義に関する説明です。

レポート名

#### 検査定義の意味論検証

#### 実行される検証

レポートでは以下のことが検証されます:

- 次の必須属性が設定されているかどうか:
	- 名前
	- 検査タイプ:
		- 整備状況の有効性テスト
		- 運用状況の有効性テスト
	- 検査の頻度
	- 実行期限 **(**単位**:** 日**)** (値は 1 から 365 までのあいだであること) ([タスク頻度] 属性の値が [場合に応じる] の場合、この属性は必須ではありません。)
	- 統制検査の定義の開始日

([タスク頻度] 属性の値が [場合に応じる] の場合、この属性は必須ではありません。)

- 統制期間の長さ
- モデル化されたビジネス コントロール図の中で、統制検査の定義が一意であること。
- 統制検査の定義が 1 つのビジネス コントロール図のみにオカレンスを持つこと。
- 統制検査の定義がそれぞれ 1 つの検査グループと 1 つの評価者グループに接続されており、各グループのメ ンバーが 2 つのグループのいずれかにのみ割り当てられている場合のみ。
- 統制検査の定義がそれぞれ 1 つの検査担当者グループの最大に接続されていること (このグループの割り 当ては必須ではありません)
- 統制検査の定義がそれぞれ 1 つの組織ユニットに接続されていること。ARIS Risk & Compliance Manager では、組織階層への割り当てが必要です。
- 統制検査の定義に接続される検査者グループもまた検査者階層の 1 つの要素に接続されていること。
- 「場合に応じる] が値として検査の頻度に設定されている場合は、「イベント駆動の統制検査許可] 属性は 「true」に設定されます。
- 各統制検査の定義が、[ARCM の同期] 属性が設定されている 1 つの統制に接続されていること。

### <span id="page-20-0"></span>12 ユーザー グループに対して定義されている検証について

これは、設定ファイルおよびレポートのデフォルト定義に関する説明です。

レポート名

#### ユーザー グループの意味論検証

#### 実行される検証

レポートでは以下のことが検証されます:

- 次の必須属性が設定されているかどうか:
	- 名前
- [役割] タイプの 1 つのオブジェクトが、[役割] タイプの複数のオブジェクトに接続されていること。ARIS Risk & Compliance Manager では、1 つのグループが持つことができる役割は 1 つだけです。レポートでは、1 つのグループが 1 つの役割に接続されているかどうかの検証や、1 つのユーザー グループが [検査者] タイプ の 1 つの階層要素で検査者の役割に接続されているかどうかの検証は行われません。

### <span id="page-21-0"></span>13 ユーザーに対して定義されている検証について

これは、設定ファイルおよびレポートのデフォルト定義に関する説明です。

レポート名

#### ユーザーの意味論検証

#### 実行される検証

レポートでは以下のことが検証されます:

- 次の必須属性が設定されているかどうか:
	- ログオン
	- 名
	- 姓
	- 電子メール アドレス
- ユーザー名に英数文字とピリオド (.)、ハイフン (-)、またはアンダースコア (\_) のみが含まれていること。

#### <span id="page-22-0"></span>14 法的情報

#### <span id="page-22-1"></span>14.1 ドキュメンテーションのスコープ

記載情報は、公開時点における設定および機能についての説明です。文書とソフトウェアは生産サイクルが異なる ため、設定および機能の説明は実際の設定および機能と異なる場合があります。相違に関する情報は製品に付 属しているリリース ノートに記載されています。リリース ノートをお読みになり、その情報を考慮に入れた上で、製 品をインストール、設定およびご使用ください。

Software AG によって提供されるコンサルティング サービスを利用せずにシステムの技術的機能と業務機能をイ ンストールする場合は、インストールするシステム、その目的、対象システム、さまざまな依存性などに関して広範な 知識が必要です。プラットフォームの数が多く、ハードウェアとソフトウェアの設定が相互に依存するので、特定のイン ストール シナリオのみしか記述できません。すべての設定と依存性を記述することはできません。

各種の技術を組み合わせる場合は、製造元の指示 (特にインターネット ページに公開されたリリースに関するお 知らせ) に従ってください。承認されているサードパーティ システムが正しく機能すること、および正しくインストールさ れることの保証はいたしかねます。また、サードパーティ システムはサポートしていません。必ず、該当の製造元のイ ンストール マニュアルに記載されている手順に従ってください。問題がある場合は、製造元にお問い合わせくださ い。

サードパーティ システムのインストールにサポートが必要な場合は、最寄りの Software AG の販売部門にお問 い合わせください。このような製造元またはお客様固有の変更は、Software AG の標準ソフトウェア保守契約の 対象ではありません。このような変更は、それを特別に要請し、同意した場合にのみ実行できます。

説明の中で特定の ARIS 製品を参照している場合、製品には名前が付けられています。それ以外の場合、 ARIS 製品の名前は次のように使用されます。

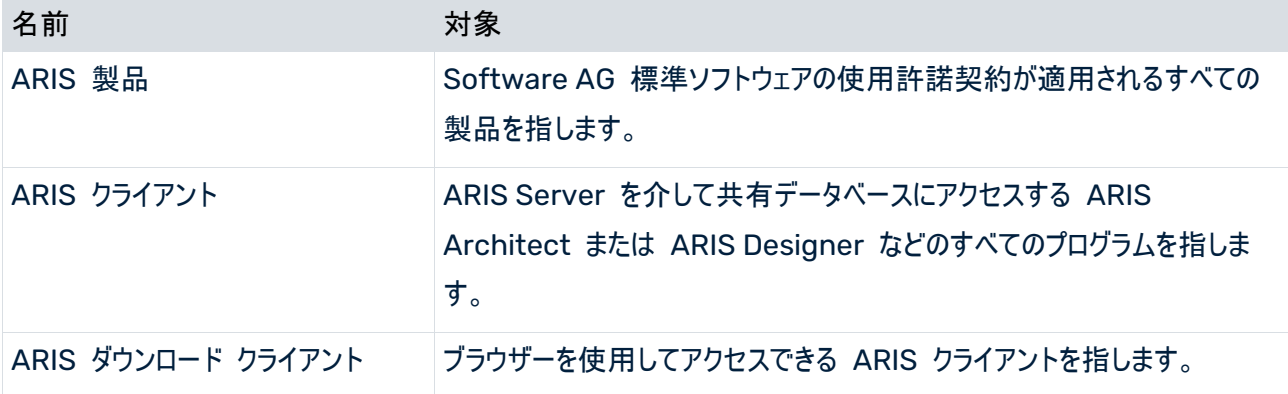

### <span id="page-23-0"></span>15 索引

#### A

ARIS Risk & Compliance Manager レポート エラー メッセージがある場合の例 - 4 エラー メッセージがない場合の例 - 4 ユーザー - 20 ユーザー グループ - 19 **リスク - 17** 階層構造 - 11 監査テンプレート - 7 質問票テンプレート - 15 統制 - 9 統制検査の定義 - 18 方針の定義 - 13

#### あ

インストール - 3

#### か

コンテキスト - 6 コンポーネント - 5

#### は

はじめに - 2

#### 漢字

実行 - 3